Visual FoxPro

- 13 ISBN 9787040357967
- 10 ISBN 7040357968

出版时间:2012-8

 $(2012-08)$ 

页数:324

版权说明:本站所提供下载的PDF图书仅提供预览和简介以及在线试读,请支持正版图书。

www.tushu000.com

:Visual FoxPro ( 2 ) <br>"  $\kappa$ 计算机等级考试"VisualFoxPro二级"考试大纲的要求组织编写,系统全面地介绍了Visual FoxPro 6.0的  $12$  $\mathsf{SQL}$ 

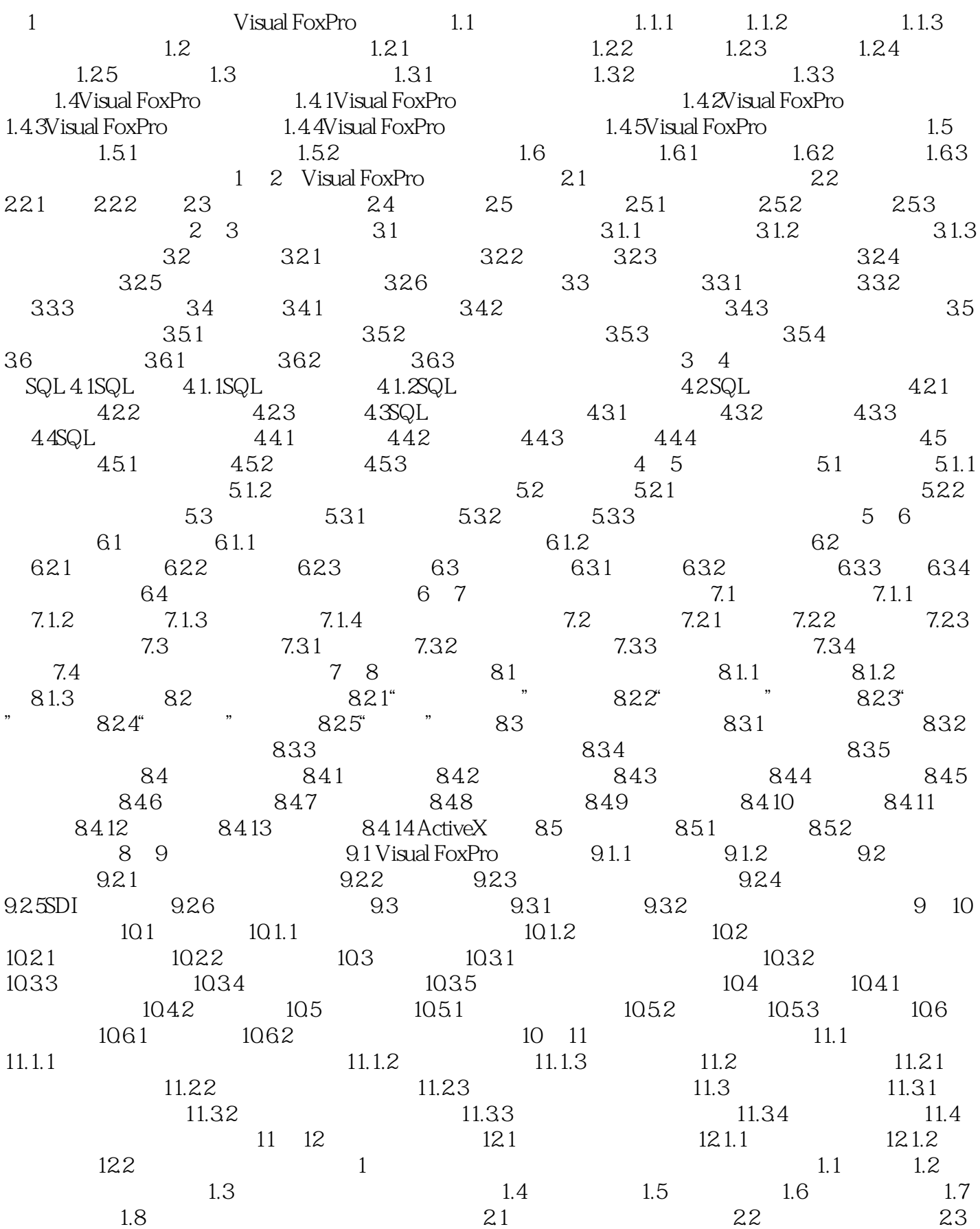

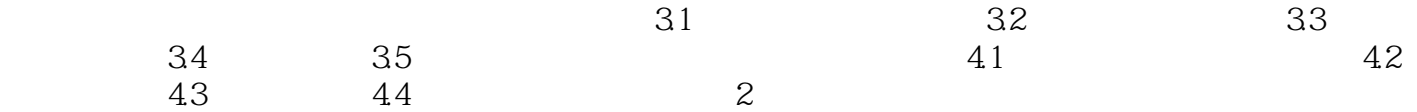

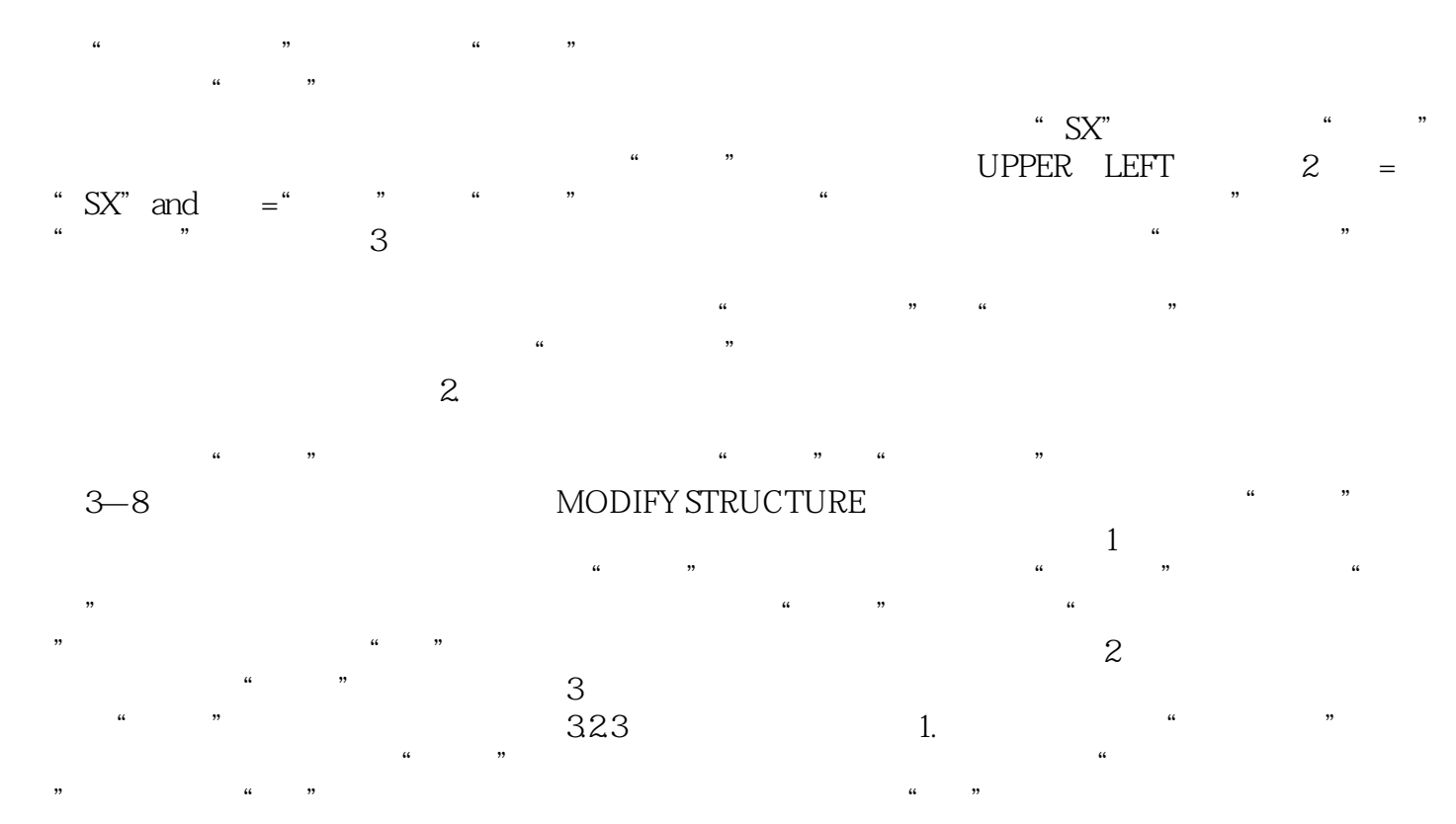

 $3-10$ 

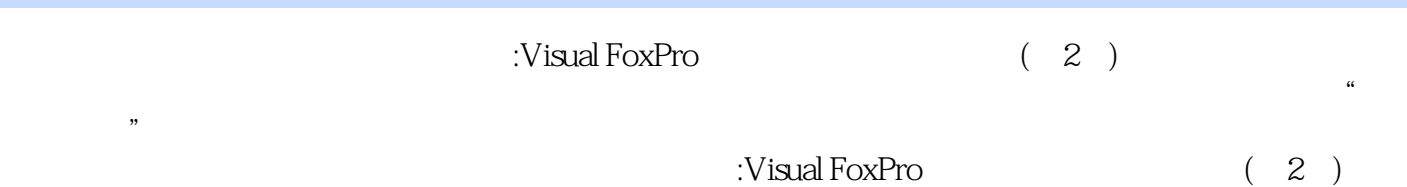

本站所提供下载的PDF图书仅提供预览和简介,请支持正版图书。

:www.tushu000.com